# **ERKLÄRUNG ZUR NUTZUNG**

- **der schulischen EDV-Einrichtung inkl. installierter Software,**
- **des Internets/WLAN-Netzes und**
- **des schulischen Microsoft 365-Accounts (Teams)**

Name (des Schülers/der Schülerin):

Geburtsdatum: \_\_\_\_\_\_\_\_\_\_\_\_\_\_\_\_\_\_\_\_\_\_\_\_\_\_\_\_\_\_\_\_\_\_\_\_\_\_\_\_\_\_\_\_\_\_\_\_\_\_\_\_\_\_\_

Ich habe die Nutzungsordnung zur Verwengdung der schulischen EDV-Einrichtung inkl. installierter Software, des Internets (LAN-/WLAN-Netz) und des schulischen Microsoft 365-Accounts (Teams) zur Kenntnis genommen und stimme ihnen zu.

Ich bitte darum, für mich einen schulischen Microsoft 365-Account anzulegen, damit ich Teams nutzen kann.

Ich habe verstanden, dass ich die schulischen PCs, Notebooks, iPads sowie auf diesen Geräten installierte Software und Anwendungen und das schulische LAN-/WLAN-Netz ausschließlich für schulische Zwecke nutzen darf.

Mit dem Einsatz technischer Aufsichtsinstrumente (beispielsweise Jugendschutzfilter) bin ich einverstanden. Ich werde jeglichen Versuch unterlassen, diese zu umgehen.

Mir ist bekannt, dass die Schule den Datenverkehr (Art der Aktivität, Zeitpunkt der Aktivität, Nutzer- bzw. Computerkennung) protokollieren darf, durch Stichproben überprüft und dass die Daten in der Regel nach einem Monat, spätestens jedoch nach einem halben Jahr gelöscht werden.

Die in den Nutzungsbedingungen festgelegten Regeln werde ich stets respektieren und einhalten.

Mir ist bekannt, dass bei Verstoß gegen die Nutzungsordnung gegebenenfalls Ordnungsmaßnahmen ausgesprochen werden und der Verstoß gegen gesetzliche Bestimmungen außerdem zivil- oderstrafrechtliche Folgen nach sich ziehen kann.

\_\_\_\_\_\_\_\_\_\_\_\_\_\_\_\_\_\_\_\_\_\_\_\_\_\_\_\_\_\_\_\_\_\_ \_\_\_\_\_\_\_\_\_\_\_\_\_\_\_\_\_\_\_\_\_\_\_\_\_\_\_\_\_\_\_\_\_\_

Ort und Datum Unterschrift (des Schülers/der Schülerin)

Ich bin volljährig. Deswegen wird diese Erklärung nur von mir unterschrieben.

 $\Box$  Ich bin noch minderjährig. Deswegen bestätigen meine Eltern bzw. meine Erziehungsberechtigten hier, dass sie die Nutzungsordnung ebenfalls gelesen und diese mit mir besprochen haben.

Name der/des Erziehungsberechtigten: (bitte in BLOCKSCHRIFT ausfüllen)

> \_\_\_\_\_\_\_\_\_\_\_\_\_\_\_\_\_\_\_\_\_\_\_\_\_\_\_\_\_\_\_\_\_\_ Unterschrift (des/der Erziehungsberechtigten)

*Die Verarbeitung der personenbezogenen Daten unterliegt den schulischen Rechts- und Datenschutzbestimmungen und der DSGVO. Weiterführende Informationen zumDatenschutz und zurWahrung der Betroffenenrechte sind auf Wunsch in Kopie im Sekretariat erhältlich und befinden sich außerdem auf unserer Webseite.*

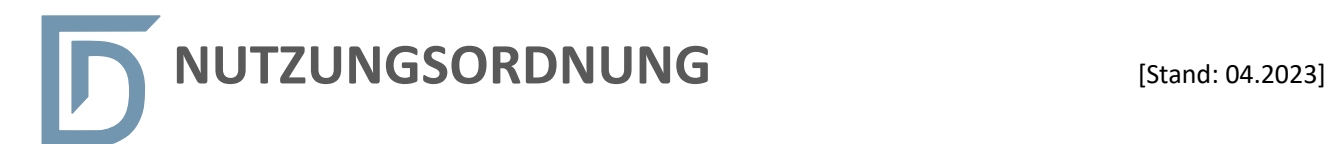

### Alle Schüler\*innen am DÜRER-GY MNAS IUM NÜRNBERG Sielstraße 17, 90429 Nürnberg

dürfen kostenfrei nutzen:

- die PCs und Notebooks in den PC-Räumen und in der Bibliothek,
- die schuleigenen iPads (iPad-Koffer oder iPad-Sets in den Unterrichtsräumen),
- das Internet/WLAN in der Schule,
- die auf den schuleigenen Geräten installierte Software bzw. Applikationen,
- die schulischen Microsoft 365-Accounts (Teams).

Die Nutzung privater digitaler Endgeräte im Unterricht ist außerdem für folgende Schülergruppen erlaubt:

- Schüler\*innen in Tabletklassen ab Jgst. 7 bzw. 8,
- Schüler\*innen in m- und Regelklassen ab Jgst. 10.

**Wenn wir als Dürer-Gymnasium die EDV-Einrichtung im Schulhaus und unser LAN-/WLAN-Netz den Schüler\*innen zur Verfügung stellen, dann müssen wir uns auf sie verlassen können. Die Voraussetzung für die Nutzung aller hier genannten Angebote ist deswegen die Kenntnis der Nutzungsbedingungen und die Verpflichtung, die dort genannten Regeln zu respektieren und alle**  Dienste verantwortungsvoll zu nutzen. Mit ihrer Unterschrift (siehe S. 1 "ERKLÄRUNG") **versichern die Nutzer\*innen, dass sie diese Voraussetzung erfüllen. Für minderjähige Schüler\*innen bürgen die Erziehungsberechtigten.**

### **ALLGEMEINE BESTIMMUNGEN**

Die EDV-Einrichtung der Schule, private digitale Endgeräte und das Internet/WLAN sind wertvolle Lehr- und Lernmittel. Durch ihre Nutzung im Unterricht ergeben sich vielfältige Möglichkeiten, pädagogisch wertvolle Informationen abzurufen. Gleichzeitig besteht jedoch die Gefahr, dass Schüler\*innen Zugriff auf Inhalte erlangen, die ihnen nicht zur Verfügung stehen sollten. Weiterhin ermöglicht das Internet den Schüler\*innen, eigene Inhalte weltweit zu verbreiten.

Am Dürer-Gymnasium Nürnberg gilt deshalb folgende Nutzungsordnung. Diese gilt für die Nutzung von PCs, iPads und Internet/WLAN im Rahmen des Pflicht- und Wahlunterrichts, der Gremienarbeit sowie außerhalb des Unterrichts zu unterrichtlichen Zwecken (z.B. im Rahmen schulischer Veranstaltungen).

Die Nutzung von mobilen Endgeräten im Schulhaus außerhalb des Unterrichts unterliegt den Regelungen nach BayEUG Art. 56(5).

Die Schulleitung überprüft stichprobenartig die Einhaltung der Nutzungsordnung und trifft diesbezügliche organisatorische Maßnahmen. Wird die EDV-Einrichtung der Schule im oder außerhalb des Unterrichts genutzt, stellt die Schule eine weisungsberechtigte Aufsicht. Diese ist in Wahrnehmung ihrer Aufsichtspflicht – sofern dem nicht übergeordnete Rechtsvorschriften entgegenstehen – berechtigt, die Einhaltung dieser Nutzungsordnung z.B. durch Einsicht in den Browser- und App-Verlauf zu überprüfen.

Des Weiteren ist die Schulleitung dafür verantwortlich, über den Einsatz technischer Vorkehrungen zu entscheiden.

Insbesondere gilt für die

### **A. NUTZUNG von PCs und NOTEBOOKS**

### ■ **Schutz** und Pflege der Geräte

Alle Nutzer\*innen behandeln die Hard- und Software stets pfleglich und sachgerecht. Störungen oder Schäden sind sofort der aufsichtführenden Person zu melden. Wer schuldhaft Schäden verursacht, hat diese zu ersetzen.

Die Notebooks in den PC-Räumen sind regelmäßig an das Stromnetz anzuschließen, um ausreichende Akkuleistung für den Einsatz im Unterricht sicherzustellen.

Elektronische Geräte sind durch Schmutz und Flüssigkeiten besonders gefährdet; deshalb sind während der Nutzung der schulischen PCs und Notebooks Essen und Trinken verboten.

#### ■ An- und Abmeldung an den Computern

Die Nutzung der Computer und Notebooks ist ohne individuelle Authentifizierung möglich.

Zur Nutzung bestimmter Dienste (z.B. Lernplattform MEBIS oder Office 365) ist eine Anmeldung mit Benutzernamen und Passwort erforderlich. Das Passwort muss stets vertraulich behandelt werden. Das Arbeiten unter einem fremden Nutzernamen/Passwort ist verboten. Wer vermutet, dass sein Passwort anderen Personen bekannt geworden ist, ist verpflichtet, dieses unverzüglich zu ändern. Nach Beendigung der Nutzung haben sich die Schüler\*innen am PC bzw. beim benutzten Dienst abzumelden.

#### ■ **Eingriffe** in die Hard- und Softwareinstallation

Jegliche Veränderungen der Installation und Konfiguration der Arbeitsstationen und des Netzwerks sowie Manipulationen an der Hardwareausstattung sind untersagt. Dies gilt nicht für Veränderungen, die auf Anordnung der Systembetreuung durchgeführt werden oder wenn temporäre Veränderungen im Rahmen des Unterrichts explizit vorgesehen sind.

Nicht schuleigene digitale Geräte (z.B. externe Datenspeicher) dürfen nur mit ausdrücklicher Zustimmung der Systembetreuung, einer Lehrkraft oder Aufsicht führenden Person an schulische Computer oder an das Netzwerk angeschlossen werden.

Nicht durch die Lehrkraft autorisiertes Datenaufkommen durch Laden großer Dateien (etwa Filme) aus dem Internet ist verboten. Sollte ein Nutzer/eine Nutzerin unberechtigt größere Datenmengen in seinem/ihren Arbeitsbereich ablegen, ist die Schule berechtigt, diese Daten zu löschen.

#### ■ Verbotene Nutzungen

Die gesetzlichen Bestimmungen - insbesondere des Strafrechts, des Urheberrechts und des Jugendschutzrechts - sind jederzeit zu beachten.

Es ist verboten, pornographische, gewaltverherrlichende oder rassistische Inhalte aufzurufen oder zu versenden. Werden solche Inhalte versehentlich aufgerufen, ist die Anwendung sofort zu schließen und der Vorfall der Aufsichtsperson zu melden.

#### ◼ **Protokollierung des Datenverkehrs**

Die Schule ist in Wahrnehmung ihrer Aufsichtspflicht berechtigt, den Datenverkehr zu speichern und zu kontrollieren. Diese Daten werden in der Regel nach einem Monat, spätestens jedoch nach einem halben Jahr gelöscht. Dies gilt nicht, wenn Tatsachen den Verdacht eines schwerwiegenden Missbrauches der schulischen Computer begründen. In diesem Fall sind die personenbezogenen Daten bis zum Abschluss der Prüfungen und Nachforschungen in diesem Zusammenhang zu speichern. Die Schulleitung oder von ihr beauftragte Personen werden von ihren Einsichtsrechten nur stichprobenartig oder im Einzelfall in Fällen des Verdachts von Missbrauch Gebrauch machen.

#### ■ Konsequenzen bei Regelverstoß

Bei Regelverstößen kann die Schulleitung Ordnungsmaßnahmen aussprechen und der Verstoß gegen gesetzliche Bestimmungen kann außerdem zivil- oder strafrechtliche Folgen nach sich ziehen.

### **B. NUTZUNG von iPADs**

### ■ Berechtigung zur Nutzung im Unterricht

Über die konkrete Nutzung der digitalen Endgeräte im Unterricht entscheidet die jeweilige Lehrkraft. Der Anweisung der Lehrkraft ist stets Folge zu leisten.

Schüler\*innen in den Tabletklassen dürfen ihre privaten iPads im Unterricht verwenden (Tabletunterricht). Stipendiat\*innen der Roland-Berger-Stiftung sowie Regelschüler\*innen ab der 10. Jgst. dürfen ihre Stiftungsbzw. privaten iPads als Heftersatz im Unterricht verwenden. Allen anderen Schüler\*innen stehen zur unterrichtilichen Nutzung schuleigene iPads zur Verfügung. Die Reservierung der iPad-Koffer für einzelne Unterrichtsstunden erfolgt über die jeweilige Fachlehrkraft.

Die unter "Verbotene Nutzungen" genannten Regelungen gelten sowohl für schul- oder stiftungseigene als auch für private iPads.

#### ◼ **Schutz und Pflege der Geräte**

Alle Nutzer\*innen behandeln die Hard- und Software stets pfleglich und sachgerecht. Störungen oder Schäden sind sofort der aufsichtführenden Person zu melden. Wer schuldhaft Schäden verursacht, hat diese zu ersetzen.

Nach jeder Nutzung sind die iPads sachgerecht im iPad-Koffer bzw. im iPad-Modul im Klassenzimmer zu verstauen und an das Stromnetz anzuschließen.

Elektronische Geräte sind durch Schmutz und Flüssigkeiten besonders gefährdet; deshalb sind während der Nutzung der schulischen iPads Essen und Trinken verboten.

#### ■ An- und Abmeldung an den iPads

Die Nutzung der iPads ist ohne individuelle Authentifizierung möglich.

Zur Nutzung bestimmter Dienste (z.B. Lernplattform MEBIS oder Office 365) ist eine Anmeldung mit Benutzernamen und Passwort erforderlich. Das Passwort muss stets vertraulich behandelt werden. Das Arbeiten unter einem fremden Nutzernamen/Passwort ist verboten. Wer vermutet, dass sein Passwort anderen Personen bekannt geworden ist, ist verpflichtet, dieses zu ändern. Nach Beendigung der Nutzung haben sich die Schüler\*innen beim benutzten Dienst abzumelden.

Nach jeder Nutzung sind alle Daten, die während der Arbeitsphase ggf. lokal auf einem schulischen iPad abgespeichert wurden, wieder zu löschen.

#### ■ **Eingriffe** in die Hard- und Softwareinstallation

Jegliche Veränderungen der Installation und Konfiguration sowie Manipulationen an der Hard- und Software sind untersagt.

Nicht durch die Lehrkraft autorisiertes Datenaufkommen durch Laden großer Dateien (etwa Filme) aus dem Internet ist verboten. Sollte ein Nutzer/eine Nutzerin unberechtigt größere Datenmengen in seinem/ihren Arbeitsbereich ablegen, ist die Schule berechtigt, diese Daten zu löschen.

#### ■ Verbotene Nutzungen

Die gesetzlichen Bestimmungen - insbesondere des Strafrechts, des Urheberrechts und des Jugendschutzrechts - sind jederzeit zu beachten.

Es ist verboten, pornographische, gewaltverherrlichende oder rassistische Inhalte aufzurufen oder zu versenden. Werden solche Inhalte versehentlich aufgerufen, ist die Anwendung sofort zu schließen und der Vorfall der Aufsichtsperson zu melden.

Ebenfalls verboten ist die Nutzung von Online-Tauschbörsen.

Bild- und Tonaufnahmen von Personen im Schulhaus und auf dem Schulgelände sind untersagt. Ausnahmen von diesem Verbot stellen Aufnahmen dar, die im Rahmen von Projektarbeit auf Anweisung einer Lehrkraft im Unterricht erfolgen und für die die ausdrückliche Einwilligung aller beteiligten Personen vorliegt.

#### ◼ **Protokollierung des Datenverkehrs**

Die Schule ist in Wahrnehmung ihrer Aufsichtspflicht berechtigt, den Datenverkehr zu speichern und zu kontrollieren. Diese Daten werden in der Regel nach einem Monat, spätestens jedoch nach einem halben Jahr gelöscht. Dies gilt nicht, wenn Tatsachen den Verdacht eines schwerwiegenden Missbrauches der schulischen Computer begründen. In diesem Fall sind die personenbezogenen Daten bis zum Abschluss der Prüfungen und Nachforschungen in diesem Zusammenhang zu speichern. Die Schulleitung oder von ihr beauftragte Personen werden von ihren Einsichtsrechten nur stichprobenartig oder im Einzelfall in Fällen des Verdachts von Missbrauch Gebrauch machen.

#### ■ Konsequenzen bei Regelverstoß

.

Bei Regelverstößen kann die Schulleitung Ordnungsmaßnahmen aussprechen und der Verstoß gegen gesetzliche Bestimmungen kann außerdem zivil- oder strafrechtliche Folgen nach sich ziehen.

## **C. NUTZUNG des INTERNETS/WLAN**

#### ■ Berechtigung zur Nutzung

Die Nutzung des schulischen Internets/WLAN-Netzes ist mit schulischen PCs und iPads ohne individuelle Authentifizierung möglich.

Die Nutzung des schulischen WLAN-Netzes mit privaten digitalen Endgeräten ist grundsätzlich nur für Schüler\*innen in den Tabletklassen sowie für Schüler\*innen der Jgst. 10 und höher erlaubt. Die Voraussetzung für die Nutzung ist die Freigabe des privaten Endgerätes im WLAN-Netz der Schule. Alle Nutzer\*innen sind dazu verpflichtet, eine aktuelle Virenschutzsoftware zu verwenden.

Die Nutzung des Internets/WLAN ist nur im Unterricht und zu unterrichtlichen Zwecken zulässig. Die Nutzung zu privaten Zwecken ist nicht gestattet. Als schulisch ist ein elektronischer Informationsaustausch anzusehen, der unter Berücksichtigung seines Inhalts und des Adressatenkreises mit der schulischen Arbeit im Zusammenhang steht.

#### ■ Einschränkungen in der Nutzung

Die Nutzer\*innen sind verpflichtet, sich jederzeit an das geltende Recht zu halten. Dazu gehören unter anderem das Urheberrecht und das Recht am eigenen Bild. Die Verbreitung und das Versenden von belästigenden, beleidigenden oder bedrohenden Inhalten sind verboten. Es ist untersagt, unangemessene Inhalte oder Material, das z.B. Nacktdarstellungen, Pornografie, anstößige Sprache, Hassreden, Gewaltdarstellungen, Brutalität, Aufrufe zur Gewalt gegen andere oder kriminelle Handlungen zum Inhalt hat, zu veröffentlichen oder zu teilen. Grundsätzlich sind alle Handlungen zu unterlassen, die die Privatsphäre anderer verletzen oder dazu führen können, dass anderen Schaden zugefügt werden. Werden Informationen im bzw. über das Internet verbreitet, geschieht das unter Beachtung der allgemein anerkannten Umgangsformen. Für Handlungen im Rahmen der schulischen Internetnutzung sind die jeweiligen Schüler\*innen verantwortlich.

Die Schüler\*innen werden auf die Gefahren hingewiesen, die mit der Verbreitung persönlicher Daten im Internet einhergehen. Ein verantwortungsbewusster Umgang der Schüler\*innen mit persönlichen Daten wird in der medienerzieherischer Arbeit ausdrücklich thematisiert.

Es ist untersagt, die in der Konfiguration festgelegten Einschränkungen (z.B. aktive Filter) zu umgehen.

Die Schule ist nicht für den Inhalt der über ihren Zugang abrufbaren Angebote Dritter im Internet verantwortlich.

Im Namen der Schule dürfen weder Vertragsverhältnisse eingegangen noch kostenpflichtige Dienste im Internet benutzt werden.

Die Veröffentlichung von Internetseiten der Schule bedarf der Genehmigung durch die Schulleitung.

#### ◼ **Protokollierung des Datenverkehrs**

Die Schule ist in Wahrnehmung ihrer Aufsichtspflicht berechtigt, den Datenverkehr zu speichern und zu kontrollieren. Diese Daten werden in der Regel nach einem Monat, spätestens jedoch nach einem halben Jahr gelöscht. Dies gilt nicht, wenn Tatsachen den Verdacht eines schwerwiegenden Missbrauches der schulischen Internets/WLAN-Netzes begründen. In diesem Fall sind die personenbezogenen Daten bis zum Abschluss der Prüfungen und Nachforschungen in diesem Zusammenhang zu speichern. Die Schulleiterin/der Schuleiter oder von ihr/ihm beauftragte Personen werden von ihren Einsichtsrechten nur stichprobenartig oder im Einzelfall in Fällen des Verdachts von Missbrauch Gebrauch machen.

#### ■ Konsequenzen bei Regelverstoß

Bei Regelverstößen kann die Schulleitung den Zugang zum schulischen Internet/WLAN-Netz sperren. Die Stadt Nürnberg und die Schulleitung behalten sich vor, weitere Ordnungsmaßnahmen zu verhängen. Entsprechende Ordnungswidrigkeiten können auch strafrechtliche Konsequenzen haben.

## **D. NUTZUNG von MICROSOFT 365/TEAMS**

#### ■ Berechtigung und Verpflichtung zur Nutzung

Die Stadt Nürnberg als Sachaufwandsträger des Dürer-Gymnasiums stellt für das gemeinsame Arbeiten und Lernen im Unterricht und zu Hause Microsoft 365 als passwortgeschützte Lernplattform zur Verfügung. Den Nutzer\*innen entstehen keine Kosten. Mit der Nutzung von Microsoft 365 verpflichten sie sich zur verantwortungsvollen Nutzung des Angebots gemäß den hier genannten Regelungen.

Die Einholung von Einwilligungen ist aufgrund der Nutzung als verpflichtender Bestandteil des Unterrichts siehe KMBek zur Medienbildung vom 24. Oktober 2012 (Az.: III.4-5 S 1356-3.18 725) - nicht erforderlich. Die Einstufung als verpflichtender Teil des Unterrichts erfolgte unter Beachtung folgender Voraussetzungen:

- Es liegt ein entsprechender Beschluss der Lehrerkonferenz in Abstimmung mit den maßgeblichen Schulgremien (insbesondere dem Schulforum) sowie dem Schulaufwandsträger vor.
- Es ist sichergestellt, dass betroffenen Schülerinnen und Schülern ohne häuslichen Internetanschluss kein Nachteil erwächst. Dies ist beispielsweise dadurch erreicht, dass alternative Zugangsmöglichkeiten in der Schule auch außerhalb des Unterrichts zur Verfügung gestellt werden.
- Personenbezogene Daten werden auf einem Server innerhalb der Europäischen Union oder eines anderen Vertragsstaates des Abkommens über den Europäischen Wirtschaftsraum gespeichert.

Mit den Diensten, Programmen und Apps können Schüler\*innen nur mit Lehrkräften und anderen Schüler\*innen ihrer eigenen Schule zusammenarbeiten. Die Programme, Dienste und Apps können auch zu Hause zum Lernen und Arbeiten für die Schule verwendet werden. Allen Schüler\*innen des Dürer-Gymnasiums stehen zur Verfügung:

- Microsoft Office Professional Plus für die Installation auf insgesamt 15 privaten Geräten (5 Desktop PCs bzw. Laptops / 5 Tablets / 5 Smartphones)
- ein Benutzername (nach dem Muster [vorname.nachname@dg.nuernberg.de\)](mailto:vorname.nachname@dg.nuernberg.de) und ein Passwort (für die Anmeldung bei Office 365)
- Online-Speicherplatz (OneDrive) mit Kapazität 2 GB (Dateien dürfen zum Hochladen nicht größer als 50 MB sein).
- die für interne Kommunikation unter Schüler\*innen sowie den Lehrkräften des Dürer-Gymnasiums freigegebene E-Mail-Funktion (der Benutzername ist gleichzeitig die E- Mail-Adresse).

#### ◼ **Sicherung und Schutz von (personenbezogenen) Daten**

Der Vertrag zwischen der Stadt Nürnberg und Microsoft gewährleistet, dass personenbezogene Daten nur nach den Vertragsbestimmungen verarbeitet werden dürfen. Microsoft verpflichtet sich, die personenbezogenen Daten nicht zur Erstellung von Profilen, zur Anzeige von Werbung oder zu Marketingzwecken zu nutzen.

Je weniger persönliche Daten die Nutzer\*innen von sich herausgeben und je verantwortungsvoller sie handeln, desto besser tragen sie zum Schutz und zur Sicherheit ihrer eigenen personenbezogenen Daten bei. Deshalb gehören Lebensläufe, Klassenfotos, Filme, etc. grundsätzlich nicht in die Microsoft Cloud!

Im Rahmen des Unterrichts kann es vorkommen, dass personenbezogene Daten entstehen. Bei den eigenen personenbezogenen Daten und bei denen von anderen haben die Nutzer\*innen stets dafür zu sorgen, dass Sicherheit und Schutz von personenbezogenen Daten nicht durch leichtsinniges, fahrlässiges oder vorsätzliches Handeln gefährdet werden. Daher sind solche Daten nur in Ausnahmefällen (mit Genehmigung der Lehrkraft) und nach dem Prinzip der Datenminimierung und Datensparsamkeit sowie in verschlüsselter Form abzuspeichern.

#### ■ Schutz des eigenen Microsoft 365-Nutzeraccounts

Der schulische Nutzeraccount muss mit einem sicheren Passwort geschützt sein. Das Passwort muss mindestens 8 Zeichen, darunter mindestens eine Zahl, einen Großbuchstaben und ein Sonderzeichen haben und schwer erratbar sein. Das Passwort muss nach einem Jahr neu festgelegt werden.

Alle Nutzer\*innen sind verpflichtet, die eigenen Zugangsdaten zum persönlichen Office 365-Account geheim zu halten. Diese dürfen nicht an andere Personen weitergegeben werden. Insbesondere dürfen die eigenen Zugangsdaten auf schuleigenen digitalen Geräten nicht gespeichert werden. Sollten die eigenen Zugangsdaten durch ein Versehen anderen Personen bekannt geworden sein, sind sofort Maßnahmen zum Schutz des eigenen Zugangs zu ergreifen. Falls noch möglich, sind Zugangspasswörter zu ändern. Ist dieses nicht möglich, ist der schulische Administrator zu informieren.

Nach Ende der Unterrichtsstunde bzw. der Arbeitssitzung insbesondere an schuleigenen Geräten müssen sich die Nutzer\*innen stets abmelden.

#### ■ Einschränkungen in der Nutzung

Die Nutzer\*innen sind verpflichtet, sich jederzeit an das geltende Recht zu halten. Dazu gehören unter anderem das Urheberrecht und das Recht am eigenen Bild. Die Verbreitung und das Versenden von belästigenden, beleidigenden oder bedrohenden Inhalten sind verboten. Es ist untersagt, unangemessene Inhalte oder Material, das z.B. Nacktdarstellungen, Pornografie, anstößige Sprache, Hassreden, Gewaltdarstellungen, Brutalität, Aufrufe zur Gewalt gegen andere oder kriminelle Handlungen zum Inhalt hat, zu veröffentlichen oder über die Dienste zu teilen. Grundsätzlich sind alle Handlungen zu unterlassen, die die Privatsphäre anderer verletzen oder dazu führen können, dass anderen Schaden zugefügt werden.

Die E-Mail-Funktion darf nicht zum Versenden von Massen-Nachrichten (Spam) oder anderen Formen unzulässiger Werbung verwendet werden.

Das Speichern von privaten Dateien (z.B. private Bilder und Videos) ist in der von der Schule zur Verfügung gestellten Cloud (OneDrive) nicht erlaubt.

Der schulische Microsoft 365-Account kann nur verwendet werden, solange die Schulzugehörigkeit zum Dürer-Gymnasium besteht. Mit der Abmeldung erlischt die Berechtigung, den eingerichteten Account zu nutzen. Die Löschung des Nutzeraccounts erfolgt spätestens vier Wochen nach der Abmeldung. Das rechtzeitige Sichern der Dateien und Daten liegt in der Verantwortlchkeit der Nutzer\*innen.

#### ■ Protokollierung des Datenverkehrs

Wenn Dienste, Programme und Apps unter Verwendung des schulischen Office 365-Nutzeraccounts verwendet werden, werden die Aktivitäten automatisch erfasst und gespeichert. Sollte der Verdacht eines Missbrauchs der Dienste durch Nutzer\*innen vorliegen, können Protokolldaten stichprobenweise unter Hinzuziehung der bzw. des örtlichen Datenschutzbeauftragten ausgewertet werden. Die Betroffenen werden entsprechend informiert.

#### ■ Konsequenzen bei Regelverstoß

Bei Regelverstoß kann die Schulleitung den Zugang zu Microsoft 365 sperren. Die Stadt Nürnberg und die Schulleitung behalten sich vor, weitere Ordnungsmaßnahmen zu verhängen. Entsprechende Ordnungswidrigkeiten können auch strafrechtliche Konsequenzen haben.

### **SCHLUSSVORSCHRIFTEN**

Diese Nutzungsordnung ist Bestandteil der Hausordnung und tritt am Tage nach ihrer Bekanntgabe durch Aushang in der Schule in Kraft.

Die Schulleitung sorgt dafür, dass die Nutzungsordnung in den Räumen der Schule, in denen eine Nutzung der EDV-Einrichtung und des Internets/WLAN möglich ist, sowie auch an dem Ort, an dem Bekanntmachungen der Schule üblicherweise erfolgen, angebracht wird.

Einmal zu jedem Schuljahresbeginn findet eine Nutzerbelehrung statt, die protokolliert wird.

gez. OStD Reiner Geißdörfer, Schulleiter